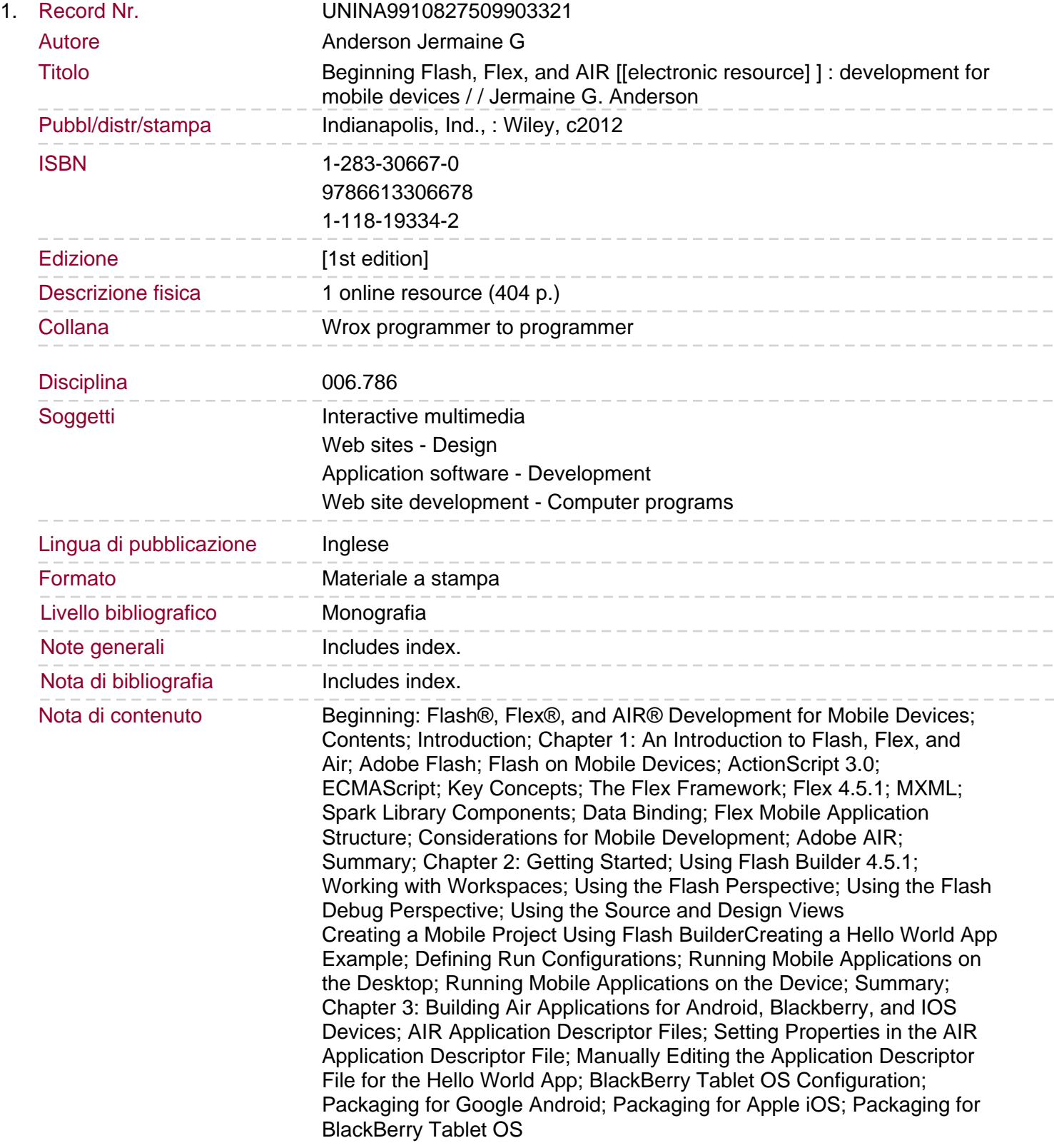

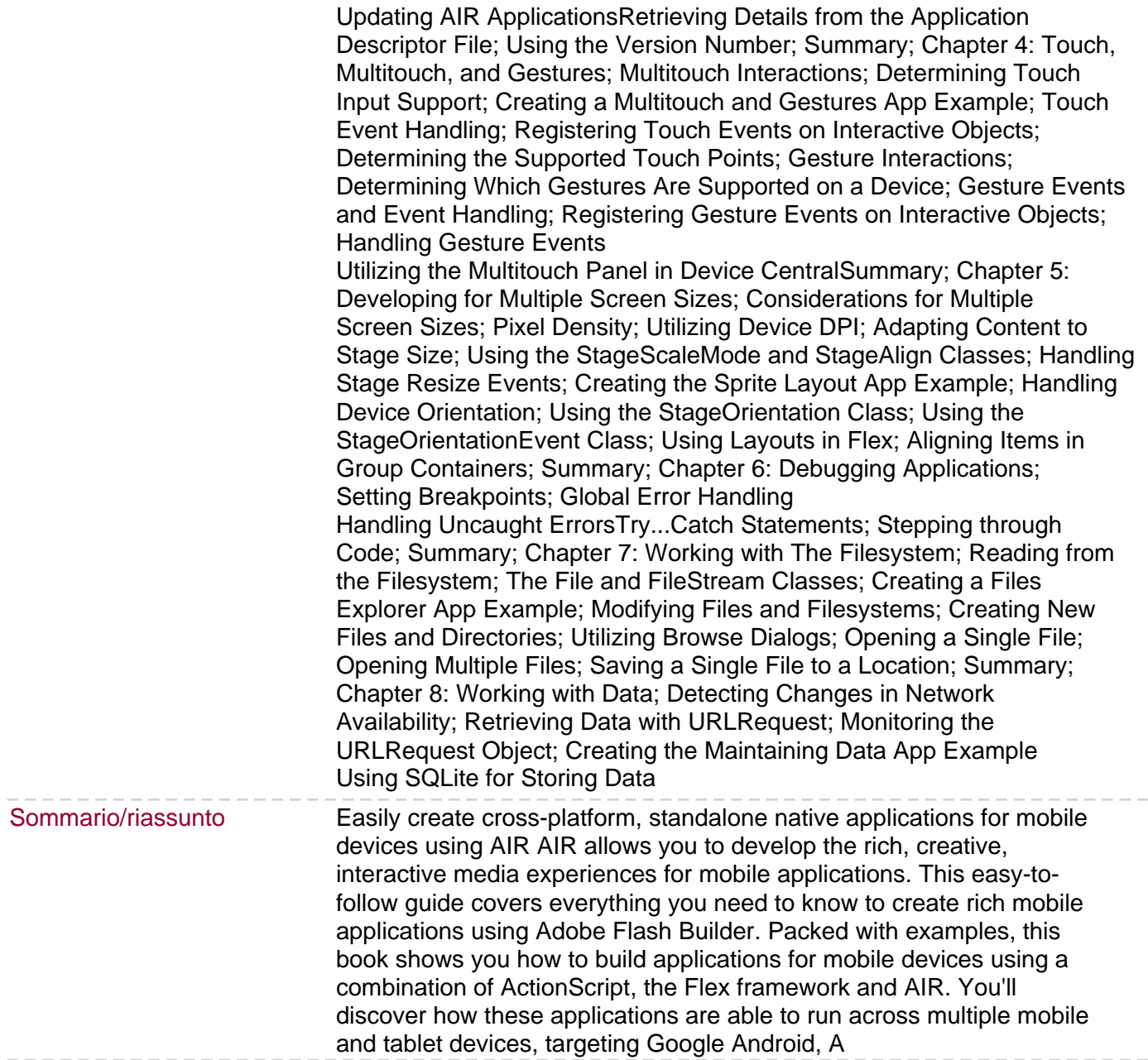

 $-\ -$ 

 $-$